# SOLUTIONS MANUAL

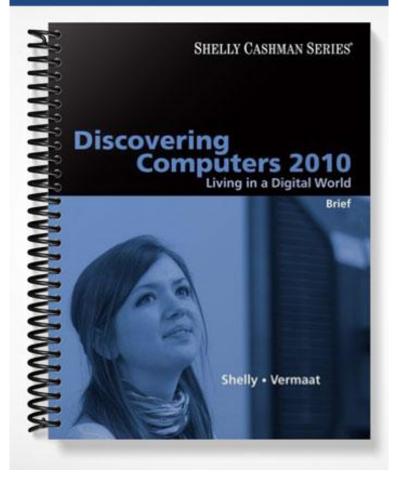

# DISCOVERING COMPUTERS 2010

#### CHAPTER TWO: THE INTERNET AND WORLD WIDE WEB

### END OF CHAPTER SOLUTIONS

#### CHECKPOINT

|     | True/False | Multiple Choice | Matching |
|-----|------------|-----------------|----------|
| 1.  | F          | С               | Н        |
| 2.  | F          | В               | В        |
| 3.  | Т          | С               | F        |
| 4.  | F          | А               | E        |
| 5.  | Т          | С               | А        |
| 6.  | F          | А               | Ι        |
| 7.  | Т          | С               | D        |
| 8.  | Т          | С               | G        |
| 9.  | F          |                 | J        |
| 10. | F          |                 | С        |
| 11. | F          | _               |          |
| 12. | Т          |                 |          |

#### SHORT ANSWER

1. Examples of broadband Internet service include cable, DSL, fiber, radio signals, and satellite. Cable Internet service provides high-speed Internet access through the cable television network via a cable modem. DSL (digital subscriber line) provides high-speed Internet connections using regular copper telephone lines. Fiber to the Premises (FTTP) uses fiber-optic cable to provide high-speed Internet access to home and business users. Fixed wireless provides high-speed Internet connections using a dish-shaped antenna on your house or business to communicate with a tower location via radio signals. A cellular radio network offers high-speed Internet connections to devices with built-in compatible technology or computers with wireless modems. A Wi-Fi (wireless fidelity) network uses radio signals to provide high-speed Internet connections to compatible or properly equipped wireless computers and devices. Satellite Internet service provides high-speed Internet connections via satellite modem. A regional ISP usually provides Internet access to a specific geographic area. A national ISP is a business that provides Internet access in cities and towns nationwide.

- 2. Visitors to a static Web page all see the same content. A dynamic Web page allows visitors to customize some or all of the viewed content. A Web site is a collection of related Web pages and associated items, such as documents and pictures, stored on a Web server.
- 3. A Web application, or Web app, is a Web site that allows users to access and interact with software through a Web browser on any computer or device that is connected to the Internet. Some Web applications provide free access to their software. Others offer part of their software free and charge for access to more comprehensive features or when a particular action is requested. Examples of Web applications include Google Docs (word processing, spreadsheets, presentations), TurboTax Online (tax preparation), and Windows Live Hotmail (e-mail).
- 4. RSS 2.0, which stands for Really Simple Syndication, is a specification that content aggregators use to distribute content to subscribers. Atom is another specification sometimes used by content aggregators to distribute content. Some current browsers include a feature, such as Internet Explorer's WebSlices, that enables content aggregators to mark sections of their Web pages as feeds to which users can subscribe. The following are guidelines for evaluating the accuracy of a Web site: A reputable institution should support the Web site without bias in the information. The Web site should be written at an appropriate level. The Web site should list the author and the appropriate credentials. The Web site should be well organized and the links should work. The information on the Web page should be current. The pages at the Web site should download quickly and be visually pleasing and easy to navigate. The Web site should contain little advertising and be free of preconceptions.
- 5. Web publishing is the development and maintenance of Web pages. To develop a Web page, you do not have to be a computer programmer. The five major steps in Web publishing are as follows: 1) Plan a Web site. Think about issues that could affect the design of the Web site. Identify the purpose of the Web site and the characteristics of the people whom you want to visit the Web site. Determine ways to differentiate your Web site from other similar ones. 2) Analyze and design a Web site. Design the layout of elements of the Web site such as links, text, graphics, animation, audio, video, and virtual reality. Required hardware may include a digital camera, Web cam, scanner, sound card, and microphone. 3) Create a Web site. Use a word processing program to create basic Web pages that contain text and graphics. Use Web page authoring software to create more sophisticated Web sites that include text, graphics, animation, audio, video, and special effects. For advanced features such as managing users, passwords, chat rooms, and e-mail, you may need to purchase specialized Web site management software. 4) Deploy a Web site. Transfer the Web pages from your computer to a Web server. Many Internet access providers offer their customers storage space on a Web server. Another option is a Web hosting service, which provides storage space on a Web server for a reasonable monthly fee. To help others locate your Web page, register your Web address with various search engines to ensure your site will appear in the hit lists for searches for certain keywords. 5) Maintain a Web site. Visit the Web site regularly to ensure the Web site contents are current and all links work properly.

#### **BEYOND THE BOOK**

Students are required to research chapter topics, write brief reports, or create presentations. Answers will vary.

# LEARN IT ONLINE

These exercises ask students to visit Web pages that offer additional information, resources, and activities related to topics presented in the chapter. Answers will vary.

## **PROBLEM SOLVING**

These exercises ask students to solve practical computer problems by using outside resources available to them, including but not limited to the Web, blogs, podcasts, videos, magazines, newspapers, television, user guides, other individuals, electronics stores, and computer stores. Tip Sheets, which are suggested starting points for the Problem Solving exercises, are included within the End of Chapter Solutions folder on your Instructor Resources disc.

## **LEARN HOW TO**

These hands-on activities solidify the concepts presented in the chapter with practical application. Answers may vary.

# WEB RESEARCH

In these exercises, students use various Web resources to discover additional information related to this chapter. Encourage students to use their browsers and the link in each exercise or a search engine to complete selected exercises. Answers will vary for the Green Computing, Social Networking, Blogs, and Ethics in Action exercises. Below are answers for the Search Sleuth exercise.

#### SEARCH SLEUTH

Some questions have multiple answers, so student answers will vary.

1. Steve Crocker published Version 1.0 of the first Request for Comments document, RFC 1, at UCLA on April 7, 1969. It outlined some thoughts and initial experiments and requests for discussion and suggestions regarding ARPANET.; ftp://ftp.isi.edu/in-notes/rfc1.txt

2. "To lead the World Wide Web to its full potential by developing protocols and guidelines that ensure long-term growth for the Web."; http://www.w3.org/Consortium/

3. "Adina's Deck" is about a group of friends who help solve challenges current to today's young people, including cyber bullying, online predators, and plagiarism.; http://www.adinasdeck.com

4. 6 journalists killed, 0 media assistants killed, 137 journalists imprisoned, 9 media assistants imprisoned, 70 cyberdissidents imprisoned; http://www.rsf.org

5. AuctionWeb, and a broken laser pointer for \$14.83; http://news.ebay.com/history.cfm

6. The three ConnectU founders claimed in a lawsuit filed in 2004 that Zuckerberg, Facebook's founder, stole ConnectU's code and business plan while all four were students at Harvard University.; http://news.cnet.com/8301-10784\_3-9982011-7.html

7. Free; http://www.google.com/goog411/

# **CRITICAL THINKING**

Thought-provoking situations exercise students' minds and challenge them to construct creative solutions. The Critical Thinking exercises are intended to be discussed in class, presented in class, assigned for student research, or completed as a team. Answers will vary.